# <span id="page-0-1"></span>Supplementary material for "Point2CAD: Reverse Engineering CAD Models from 3D Point Clouds"

Yujia Liu ETH Zürich Anton Obukhov ETH Zürich

Jan Dirk Wegner University of Zürich Konrad Schindler ETH Zürich

## A1. Notation

Throughout the paper, we use several terms and concepts as follows. A CAD model represents a complex object in a format that permits editing in CAD software. Boundary representation (B-REP) is one such representation; it in-volves analytic surfaces, edges, and corners<sup>[1](#page-0-0)</sup>, and explicit topological relationships between them. Typically, such relationships take the form of "an edge is an intersection of two surfaces" and "a corner is an intersection of two edges", stated as adjacency matrices. The manifolds of surfaces and edges have intrinsic dimensionality of 2 and 1 respectively. Point cloud refers to the unordered set of 3D points, obtained by scanning the surface of a real world object or by sampling a CAD model for simulation purposes. Semantic classes are the geometric types that we consider for representing CAD model surfaces. These typically include a plane, sphere, cylinder, cone, and freeform (spline) surfaces. Segmentation refers to assigning a semantic class to each point of the point cloud. Clusters are sets of points belonging to the same semantic class and instance; they group points belonging to distinct surfaces. Clustering information can be a byproduct of segmentation, an algorithmic stage, or given as ground truth. Primitives are inherently low-dimensional parametric models representing analytical shapes of semantic classes, and that can be used to fit clusters with least squares.

#### A2. Primitive parameterization and fitting

Our method can handle several primitive types, including planes, spheres, cylinders, and cones [\[1,](#page-2-0) [2\]](#page-2-1).

Plane In the context of 3D geometry, a plane can be represented by a vector  $n \in \mathbb{R}^3$ , which is the unit normal to the plane, and a scalar  $d$  that determines the distance of the plane from the origin. Mathematically, a plane can be denoted by a tuple  $(n, d)$ , where n satisfies  $|n| = 1$ . Any point  $\mathbf{p} \in \mathbb{R}^3$  lies on the plane if and only if  $\mathbf{n}^T \mathbf{p} = d$ .

The following steps can be employed to perform plane fitting to a collection of 3D points:

- 1. Calculate the centroid of the points:  $\mathbf{c} = \frac{1}{n} \sum_{i=1}^{n} \mathbf{p_i}$ ;
- 2. Compute the matrix:  $\mathbf{M} = \frac{1}{n} \sum_{i=1}^{n} (\mathbf{p_i} \mathbf{c})(\mathbf{p_i} \mathbf{c})^T$ ;
- 3. Calculate the eigenvalues and eigenvectors of M. Select the eigenvector corresponding to the smallest eigenvalue as the normal vector n. Compute the distance d using the normal vector **n** and the centroid c:  $d = \mathbf{n}^T \mathbf{c}$ .

**Sphere** A sphere can be represented by a tuple  $(c, r)$ , where  $\mathbf{c} \in \mathbb{R}^3$  denotes the center of the sphere and  $r \in \mathbb{R}$ denotes its radius. Any point  $\mathbf{p} \in \mathbb{R}^3$  lies on the sphere if and only if  $||p-c|| = r$ . The error function to be minimized is as follows:

$$
E(\mathbf{c},r) = \sum_{i=1}^{M} (||\mathbf{p}_i - \mathbf{c}|| - r)^2.
$$
 (1)

Solving  $\frac{\partial E}{\partial r} = 0$  for r yields

$$
r = \frac{1}{M} \sum_{i=1}^{M} \|\mathbf{p}_i - \mathbf{c}\|.
$$
 (2)

Solving  $\frac{\partial E}{\partial \mathbf{c}} = 0$  for c gives

$$
\mathbf{c} = \frac{1}{M} \sum_{i=1}^{M} \mathbf{p}_i + r \cdot \frac{1}{M} \sum_{i=1}^{M} \frac{\partial (\|\mathbf{p}_i - \mathbf{c}\|)}{\partial \mathbf{c}}.
$$
 (3)

A fixed point iteration can solve the equations and subsequently determine the parameters  $(c, r)$ .

**Cylinder** An infinite cylinder  $(a, c, r)$  is characterized by a point c, a unit-length direction vector a that defines its axis and a radius r. Any point  $\mathbf{p} \in \mathbb{R}^3$  lies on the cylinder if and only if  $(\mathbf{p}-\mathbf{c})^T (\mathbf{\hat{I}} - \mathbf{a}\mathbf{a}^T) (\mathbf{p}-\mathbf{c}) = r$  The error function to be minimized is

$$
E(\mathbf{a}, \mathbf{c}, r) = \sum_{i=1}^{M} ((\mathbf{p}_i - \mathbf{c})^T (\mathbf{I} - \mathbf{a} \mathbf{a}^T) (\mathbf{p}_i - \mathbf{c}) - r^2)^2,
$$
\n(4)

<span id="page-0-0"></span><sup>&</sup>lt;sup>1</sup>Related terms in literature: "surfaces" := "faces", "patches"; "edges" := "curves", "contours"; "corners" := "points", "vertices", "endpoints".

<span id="page-1-3"></span>where **I** is the identity matrix. Solving  $\frac{\partial E}{\partial r^2} = 0$  leads to

$$
r = \left(\frac{1}{M} \sum_{i=1}^{M} (\mathbf{c} - \mathbf{p}_i)^T (\mathbf{I} - \mathbf{a} \mathbf{a}^T)(\mathbf{c} - \mathbf{p}_i)\right)^{\frac{1}{2}}.
$$
 (5)

By solving  $\frac{\partial E}{\partial \mathbf{c}} = 0$ , we can obtain an equation for c:

$$
\mathbf{c} = \frac{\tilde{\mathbf{A}}^{-1}\mathbf{A}}{\mathrm{tr}(\hat{\mathbf{A}}\mathbf{A})} \left( \frac{1}{M} \sum_{i=1}^{M} \left( \mathbf{p}_i^T \tilde{\mathbf{A}} \mathbf{p}_i \right) \mathbf{p}_i \right), \quad (6)
$$

where

$$
\mathbf{A} = \tilde{\mathbf{A}} \left( \frac{1}{M} \sum_{i=1}^{M} \mathbf{p}_{i} \mathbf{p}_{i}^{T} \right) \tilde{\mathbf{A}}, \qquad (7)
$$

and  $\hat{\mathbf{A}} = \mathbf{S} \mathbf{A} \mathbf{S}^T$ ,  $\tilde{\mathbf{A}} = \mathbf{I} - \mathbf{a} \mathbf{a}^T$ ,  $\mathbf{S}$  is the skew symmetric matrix of a. Putting them back into the error function yields:

$$
G(\mathbf{a}) = \frac{1}{M} \sum_{i=1}^{M} \left[ \mathbf{p}_i^T \tilde{\mathbf{A}} \mathbf{p}_i - \frac{1}{M} \sum_{j=1}^{M} \mathbf{p}_j^T \tilde{\mathbf{A}} \mathbf{p}_j - \frac{2 \mathbf{p}_i^T \hat{\mathbf{A}}}{\text{Tr} \left( \hat{\mathbf{A}} \mathbf{A} \right)} \left( \frac{1}{M} \sum_{j=1}^{M} \left( \mathbf{p}_j^T \tilde{\mathbf{A}} \mathbf{p}_j \right) \mathbf{p}_j \right) \right]^2.
$$
 (8)

A Powell optimizer [\[3\]](#page-2-2) is then employed to locate the global minimum of the function  $G(\mathbf{a})$ . Once a has been determined, the center  $c$  and radius  $r$  of the corresponding circle can be easily obtained through Eq. [5](#page-1-0) and [6.](#page-1-1)

Cone We parameterize an infinite cone using the set of parameters  $(\mathbf{v}, \mathbf{a}, \theta)$ , where  $\mathbf{v} \in \mathbb{R}^3$  denotes the apex point,  $a \in \mathbb{R}^3$  denotes a unit axis direction vector, and  $\theta \in (0, \pi/2)$  represents half the angle of the cone. Any point **p** that lies on it satisfies  $\mathbf{a} \cdot \frac{\mathbf{p} - \mathbf{v}}{||\mathbf{p} - \mathbf{v}||} = \cos(\theta)$ , which can be written in a quadratic form as  $(\mathbf{p} - \mathbf{v})^T (\cos(\theta))^2 \mathbf{I}$  $aa^T$ )( $\mathbf{p} - \mathbf{v}$ ) = 0. Thus, the error function can be defined as follows:

$$
E(\mathbf{v}, \mathbf{a}, \theta) = \sum_{i=1}^{M} ((\mathbf{p}_i - \mathbf{v})^T (\cos (\theta)^2 \mathbf{I} - \mathbf{a} \mathbf{a}^T) (\mathbf{p}_i - \mathbf{v}))^2.
$$
 (9)

This least-square problem can be solved efficiently with the Levenberg-Marquardt [\[4\]](#page-2-3) method.

### A3. Algorithm of topological reconstruction

We present a pseudocode-based methodology for reconstructing topological structures derived from M surfaces fitted with potentially infinite primitives, forming a set  $\{S_k^0\}_M$ . We denote the stage of surface processing with superscript. We trim each primitive to form a margin of <span id="page-1-2"></span><span id="page-1-1"></span><span id="page-1-0"></span>Algorithm 1 Point2CAD model reconstruction **Input:** M surfaces  $\{S_k^0\}_M$  obtained from fitting primitives to point clusters  $\{P_k\}_M$ **Output:** a CAD model with M surfaces  $\{S_k^2\}_M$ , K edges  $\{\mathbf E_k^2\}_K$  and L corners  $\{\mathbf C_k\}_L$ 1: for  $i \in 1..M$  do 2: Trim  $S_i^0$  by  $\epsilon$  to input points:  $S_i^1 = \text{Trim}(S_i^0 | P_i, \epsilon)$ 3: end for 4: for  $i \in 1..M$  do 5: get edges on  $\mathbf{S}_i^1$ :  $\{\mathbf{E}_{i,r}^1\}_{R_i} = \{\mathbf{S}_j^1\}_{j\neq i} \cap \mathbf{S}_i^1$ 6: trim  $\mathbf{S}_i^1$  by edges:  $\mathbf{S}_i^2 = \text{Trim}(\mathbf{S}_i^1 | \{\mathbf{E}_{i,r}^1\}_{R_i})$ 7: end for 8: for each pair  $(\mathbf{E}_p, \mathbf{E}_q)$  in intersection edges do 9: obtain the corners  $\mathbf{C}_{pq} = \mathbf{E}_p \cap \mathbf{E}_q$ 10: end for 11: for  $i \in 1...L$  do 12: **if** any  $C_s \in E_i$  then 13: trim it by the corners:  $\mathbf{E}_i^2 = \text{Trim}(\mathbf{E}_i^1 | \mathbf{C}_s)$ 14: end if 15: end for

width  $\epsilon$  around the input points, then employ tessellation and triangulation meshing algorithm. As a result, we obtain a set of finite extended surfaces denoted as  $\{\mathbf S_k^1\}_M$ . We generate poly-line edges  $\{\mathbf{E}_k^1\}_K$  by identifying intersecting surfaces and computing pairwise intersections. And we trim the surfaces by the edges, thus obtaining  $\{S_k^2\}_M$ . Similarly, we intersect adjacent poly-line edges to obtain corner points  $\{C_k\}_L$ , subsequently trimming edges accordingly to get final edges  $\{\mathbf{E}_k^2\}_K$ . See Alg. [1.](#page-1-2)

Two distinct cases exist of using the Trim operation on surfaces. In the first case, trimming is performed based on a distance threshold, retaining only the portion of the infinite primitives near the input points. In the second case, we trim the surfaces by considering the intersection of their triangle-mesh representations with edges. We employ connected component analysis, whereby a pair of faces is considered connected if a path exists between them that does not cross an edge obtained through the surface intersection. We then discard whole connected components based on the distance of their members to the original point cloud. The Trim operation on edges involves a similar subdivision of the edge into connected segments by corners and retaining segments close to the input points.

#### A4. Results on incomplete data

While Point2CAD can operate on top of a generative pipeline, where missing parts of point clouds are reconstructed with the help of a learned prior, ParSeNet and other considered networks have limited ability to work with missing parts of the input. We show examples for incomplete

<span id="page-2-4"></span>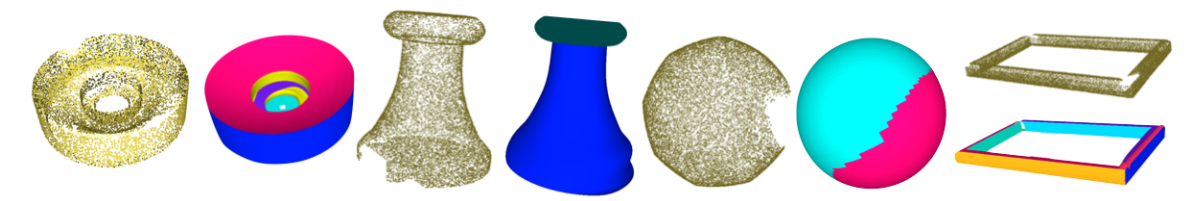

Figure 1. Reconstruction of incomplete point clouds.

point clouds processed by Point2CAD with ParSeNet in Fig. [1.](#page-2-4)

# A5. Results on Real-world 3D scanned data

We show an example for the real scan of a section of railway track reconstructed with our method in Fig. [2.](#page-2-5) The piece was scanned using a GOM ATOS Core 300, a structured light scanner designed for actual industrial applications.

<span id="page-2-5"></span>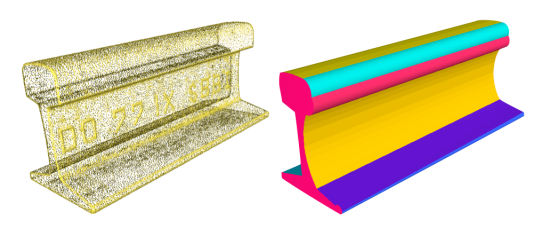

Figure 2. Reconstruction of a real object.

## A6. Additional qualitative examples

We show more qualitative examples in Fig. [3,](#page-3-0) [4,](#page-4-0) [5,](#page-5-0) from left to right: (a) input point cloud, (b) ground truth mesh, (c) reconstruction with ComplexGen, (d) Point2CAD with HPNet, (e) Point2CAD with ParSeNet, (f) Point2CAD with GT segmentation.

## References

- <span id="page-2-0"></span>[1] David Eberly. Geometric tools, 2006. [1](#page-0-1)
- <span id="page-2-1"></span>[2] Lingxiao Li, Minhyuk Sung, Anastasia Dubrovina, Li Yi, and Leonidas J Guibas. Supervised fitting of geometric primitives to 3d point clouds. In *CVPR*, 2019. [1](#page-0-1)
- <span id="page-2-2"></span>[3] Michael JD Powell. An efficient method for finding the minimum of a function of several variables without calculating derivatives. *The computer journal*, 7(2):155–162, 1964. [2](#page-1-3)
- <span id="page-2-3"></span>[4] Ananth Ranganathan. The levenberg-marquardt algorithm. *Tutoral on LM algorithm*, 11(1):101–110, 2004. [2](#page-1-3)

<span id="page-3-0"></span>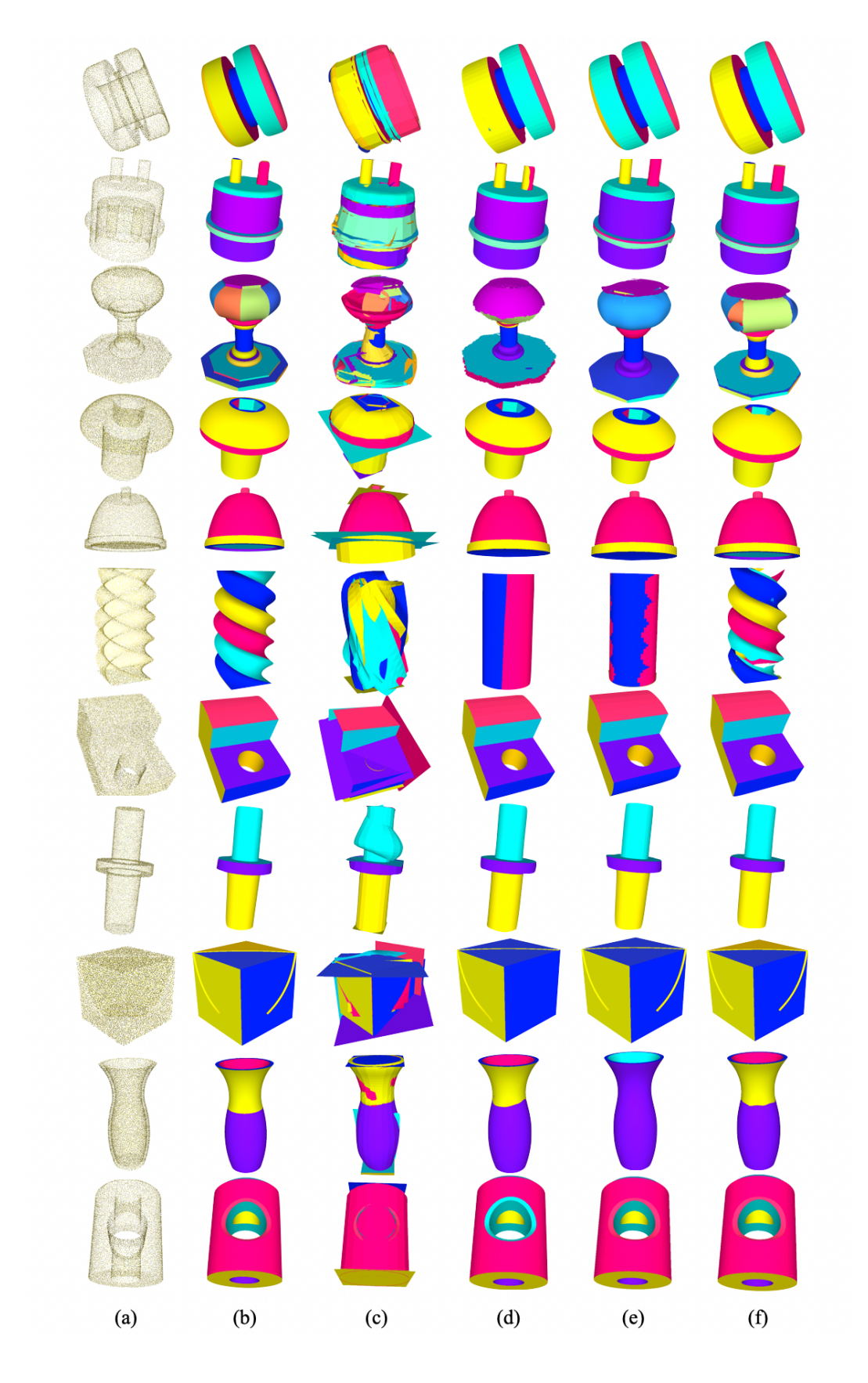

Figure 3. More visualisation results. From left to right: (a) input point cloud, (b) ground truth mesh, (c) reconstruction with ComplexGen, (d) Point2CAD with HP-Net, (e) Point2CAD with ParSeNet, (f) Point2CAD with GT segmentation.

<span id="page-4-0"></span>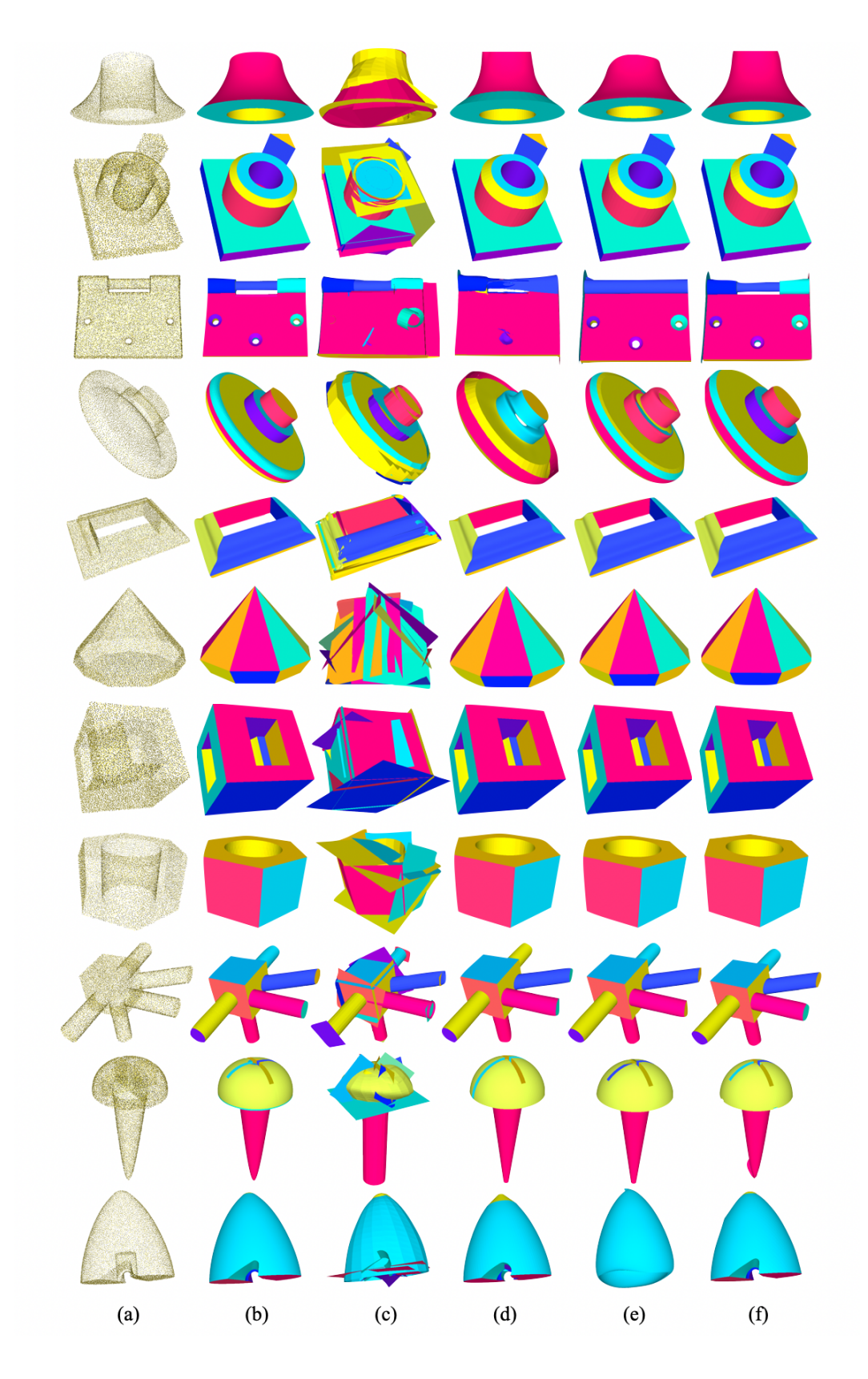

Figure 4. More visualisation results. From left to right: (a) input point cloud, (b) ground truth mesh, (c) reconstruction with ComplexGen, (d) Point2CAD with HP-Net, (e) Point2CAD with ParSeNet, (f) Point2CAD with GT segmentation.

<span id="page-5-0"></span>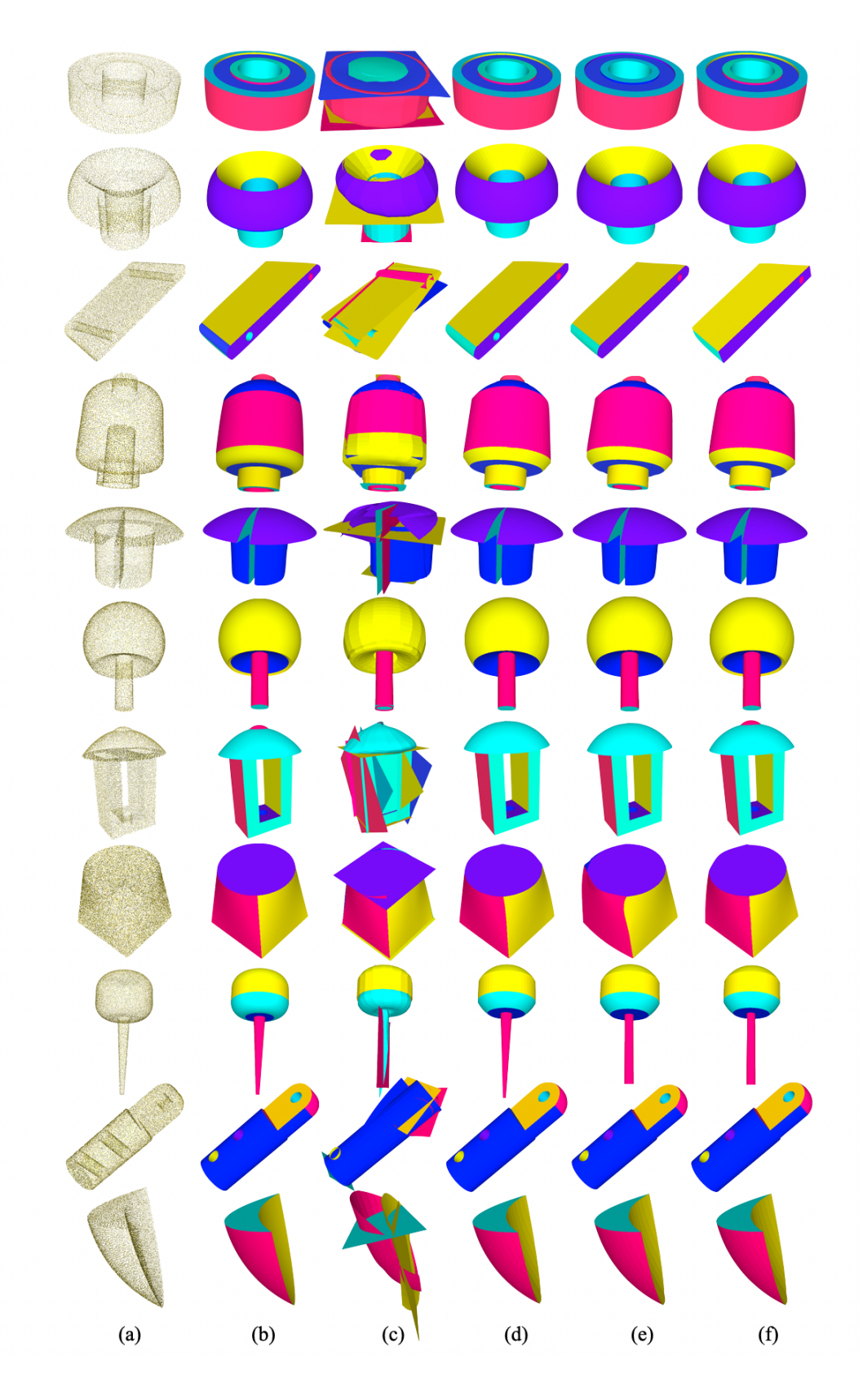

Figure 5. More visualisation results. From left to right: (a) input point cloud, (b) ground truth mesh, (c) reconstruction with ComplexGen, (d) Point2CAD with HP-Net, (e) Point2CAD with ParSeNet, (f) Point2CAD with GT segmentation.